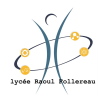

# **Interrogation 14 d'entrainement Analyse Asymptotique**

### 1. **Restituer le cours.**

- 1.1 Enumérer les opérations qu'il est possible de faire sur les équivalents et celles que l'on sait fausses en général.
- 1.2 Enoncer le théorème d'encadrement des équivalents.
- 1.3 Donner une condition nécessaire à l'existence d'un développement limité à l'ordre *n*. Préciser le cas *n* = 0 et  $n=1$ .
- 1.4 Enoncer l'unicité du développement limité.
- 1.5 Enoncer la propriété permettant de primitiver un développement limité.
- 1.6 Enoncer la formule de Taylor-Young.
- 1.7 Réciter la biographie de Hardy.

## **Révisions**

- 1.8 Définir une fonction  $\mathscr{C}^1$ .
- 1.9 Enoncer le théorème fondamental de l'analyse.
- 1.10 Enoncer l'inégalité triangulaire pour l'intégrale.
- 1.11 Enoncer la croissance de l'intégrale.
- 1.12 Enoncer la séparation de l'intégrale.

#### 2. **Calculer un développement limité.**

- 2.1 Calculer un développement à l'ordre 3 en 0 de  $f: x \mapsto \frac{e^x 1}{\sqrt{1-x^2}}$  $\frac{1}{1+x}$ .
- 2.2 Calculer un développement à l'ordre 6 en 0 de  $f : x \mapsto (ch(x) cos(x)) (sh(x) sin(x)).$
- 2.3 Calculer un développement à l'ordre 4 en +∞ de  $f: x \mapsto \frac{e^{-\frac{1}{x}}}{2+x}$ .
- 2.4 Calculer un développement à l'ordre 2 en  $\frac{\pi}{4}$  de  $f: x \mapsto e^x \cos(x)$ .
- 2.5 Calculer un développement à l'ordre 3 en 0 de  $f: x \mapsto \frac{\cos(x)-1}{(1+x)^2}$ .

#### 3. **Manipuler un développement usuel.**

- 3.1 Soit  $n \in \mathbb{N}$ . Déterminer un développement limité à l'ordre  $n$  en 5 de  $f: x \mapsto e^{2x}$ .
- 3.2 Soit  $n \in \mathbb{N}$ . Déterminer un développement limité à l'ordre  $2n + 1$  en 0 de  $f: x \mapsto \frac{\sin(x)\cos(x)}{x}$ . *Indication [\(i\).](#page-1-0)*
- 3.3 Soit  $n \in \mathbb{N}$ . Déterminer un développement limité à l'ordre  $2n + 1$  en  $+\infty$  de  $f : x \mapsto \arctan(x)$ . *Indication [\(ii\).](#page-1-1)*
- 3.4 Soit  $n \in \mathbb{N}$ . Déterminer un développement limité à l'ordre 3*n* en 0 de  $f: x \mapsto \frac{\operatorname{sh}(x^{3/2})}{\sqrt{x}}$ .

3.5 Soit  $n \in \mathbb{N}$ ,  $n \ge 2$ . Déterminer un développement limité à l'ordre *n* en 0 de  $f: x \mapsto \ln(1+3x) - 3x$ .

#### 4. **Primitivation, dérivation, Taylor.**

- 4.1 Par primitivation, déterminer le développement limité de la fonction arcsin en 0 à l'ordre 5.
- 4.2 Par dérivation, retrouver le développement limité de  $f: x \mapsto \frac{1}{(1-x)^2}$  en 0 à l'ordre *n*.
- 4.3 A l'aide de la formule de Taylor, déterminer le développement limité de ch en 1 à l'ordre 2*n*.
- 4.4 Par primitivation, déterminer le développement limité de  $f : t \mapsto (1 + t) \ln (1 + t) t$  en 0 à l'ordre 6.
- 4.5 Donner le développement limité en 0 à l'ordre 9 de  $f: x \mapsto x^2 \arctan(x)$ . En déduire celui de  $g: x \mapsto$  $2x \arctan(x) + \frac{x^2}{1+x^2}$  en 0 à l'ordre 8.

#### <span id="page-1-2"></span><span id="page-1-1"></span><span id="page-1-0"></span>5. **Application de développement limité.**

- 5.1 Calculer  $\lim_{x \to 0} \frac{\text{sh}(x) + \sin(x) 2x}{x(\text{ch}(x) + \cos(x) 2)}$ .
- 5.2 Soit  $a \in \mathbb{R}$ . Déterminer la valeur de *a* pour laquelle la suite  $(u_n)_{n \in \mathbb{N}}$  définie pour tout  $n \in \mathbb{N}$  par  $u_n =$  $n\sqrt{n}(\sqrt[4]{n^2+1}-\sqrt{n+a})$  converge et préciser alors sa limite.
- 5.3 Préciser le comportement asymptotique en 0 de  $f: x \mapsto (1 x + x^2)^{1/x}$ .
- 5.4 Préciser le comportement de  $f: x \mapsto \frac{x^{1+\frac{1}{x}}-1}{x-1}$  au voisinage de 1.
- 5.5 Soit *f* la fonction  $x \mapsto \frac{x^5 \text{sh}(x^3)}{x^4 + \text{cos}(x^7)}$  $rac{x-\sin(x)}{x^4+\cos(x^7)}$ . Déterminer  $f^{(15)}(0)$ . *On pourra admettre que la fonction*  $f$  *est*  $\mathscr{C}^{15}$  *au voisinage de* 0*.*

- ... *<sup>n</sup>*2 Attention <sup>à</sup> l'ordre exigé qui n'est pas <sup>=</sup>*<sup>t</sup>* pour se ramener <sup>à</sup> une variable *. . .* ) <sup>=</sup> *. . .* ) <sup>+</sup> arctan ( *<sup>x</sup>* arctan ( Utiliser la formule (ii) 1 <sup>→</sup>*<sup>x</sup>* . 0
	- pour de interpretation trigonométrique.  $\cdots$  bour  $\arctan n$  integration trigonométrique.  $\arctan n$  is  $\arctan n$  integration trigonométrique.

#### **Indications.**